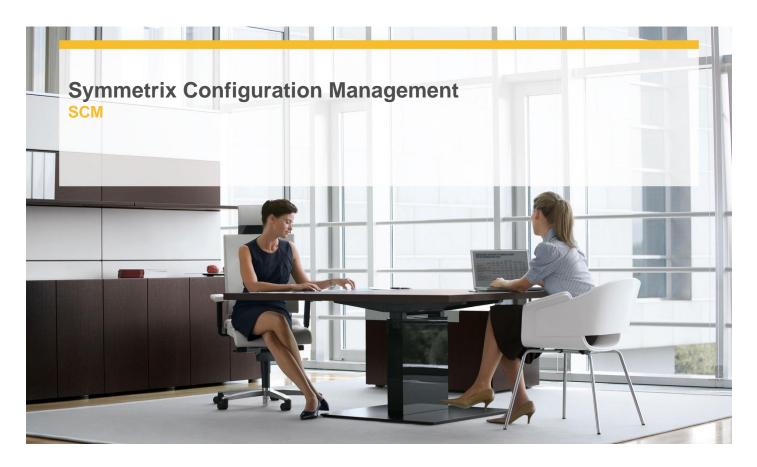

**Delivery Type:** Classroom

**Duration:** 5 days

## **Overview:**

Learn to configure a Symmetrix and prepare it for host access in this course that emphasizes use of the Symmetrix Command Line interface (SYMCLI) and managing configuration changes with the Symmetrix Management Console (SMC) GUI.

You will cover different types of devices and their functions, and you'll learn to create, map, and mask devices. You will learn to set Symmetrix metrics and RDF group attributes, and you will learn about newer features, such as Virtual Provisioning and Dynamic LUN migration. Lab exercises will cover operational details of all topics.

## **Objectives**

- ✓ Plan Symmetrix Configuration
- ✓ Create and delete regular and meta device
- ✓ Map and unmap devices
- ✓ Change Symmetrix metrics and RDF group attributes
- ✓ Mask devices to hosts
- ✓ Perform storage migration using Virtual LUNs
- ✓ Implement Virtual Provisioning

## **Target Audience**

This course is intended for EMC personnel, customers, and partners who configure and manage a Symmetrix in a Windows or UNIX environment. Certification

- This course is part of the following programs or tracks:
- ✓ Storage Administrator (EMCSA) Specialist Symmetrix Solutions

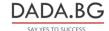